**BOYLAN\_MULTIPLE\_MYELOMA\_C\_UP**

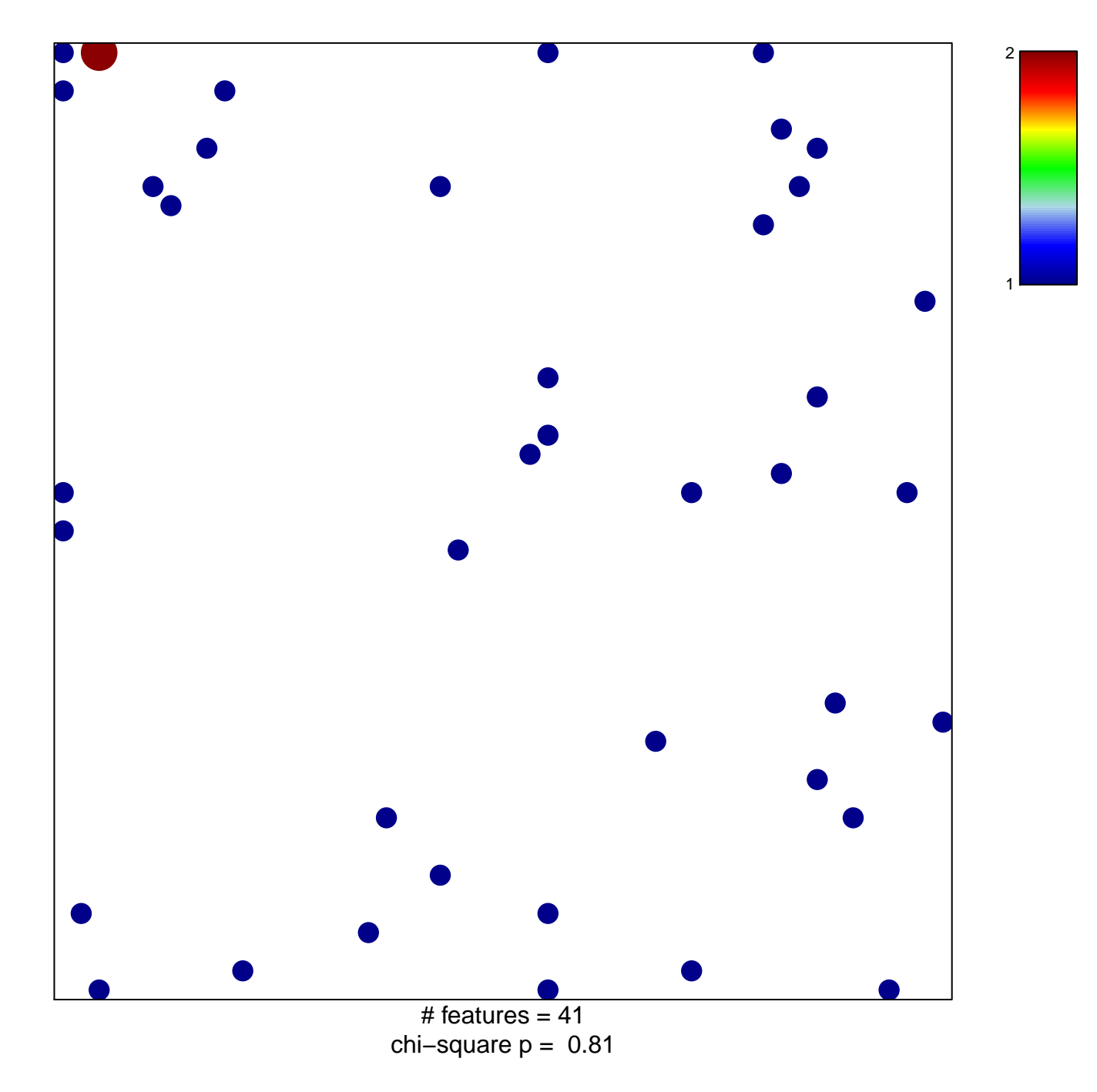

## **BOYLAN\_MULTIPLE\_MYELOMA\_C\_UP**

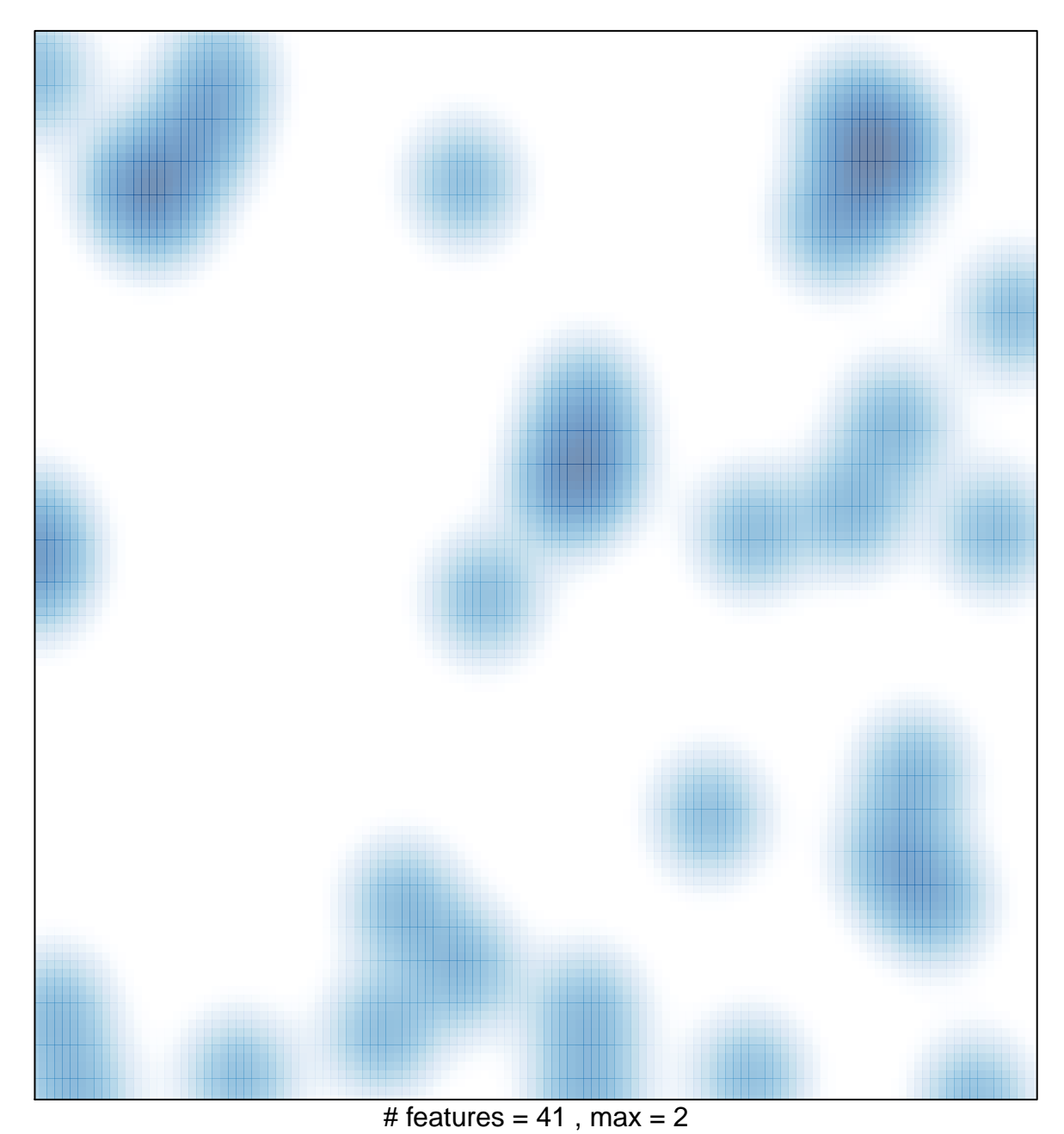